# **L'ÉCOSYSTÈME OPENSTREETMAP**

Jean-Christophe Becquet - [APITUX](http://www.apitux.com/)IUGA - 11/10/2023

Une base de données géographique

**• Mondiale** 

- **Mondiale**
- **Collaborative**

- **Mondiale**
- **Collaborative**
- **Libre**

- **Mondiale**
- **Collaborative**
- **Libre**

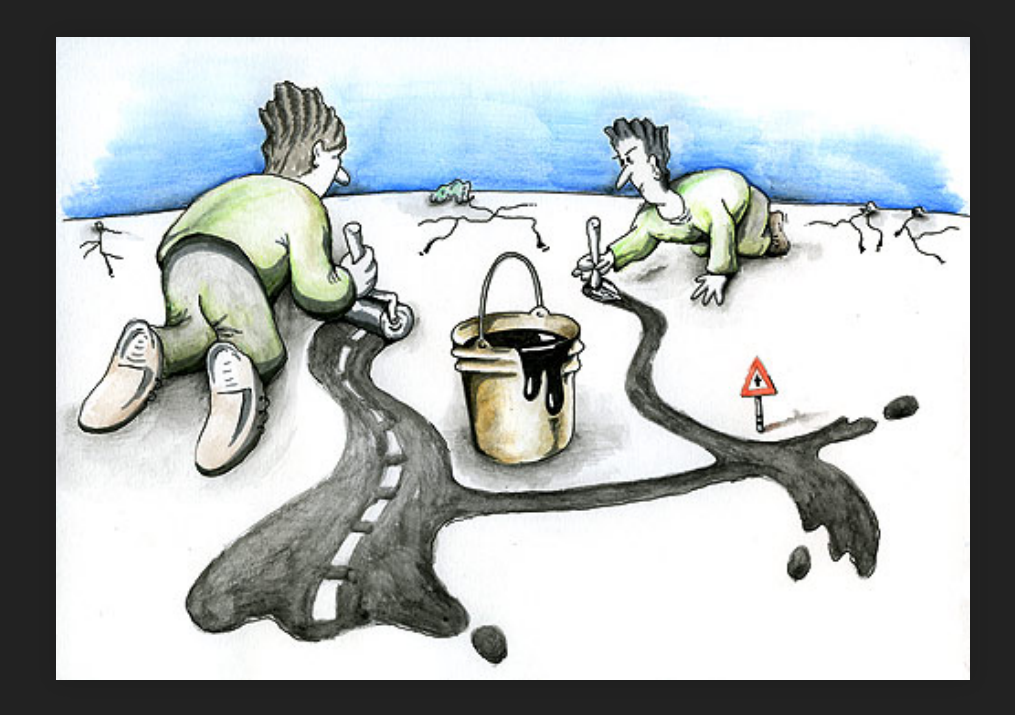

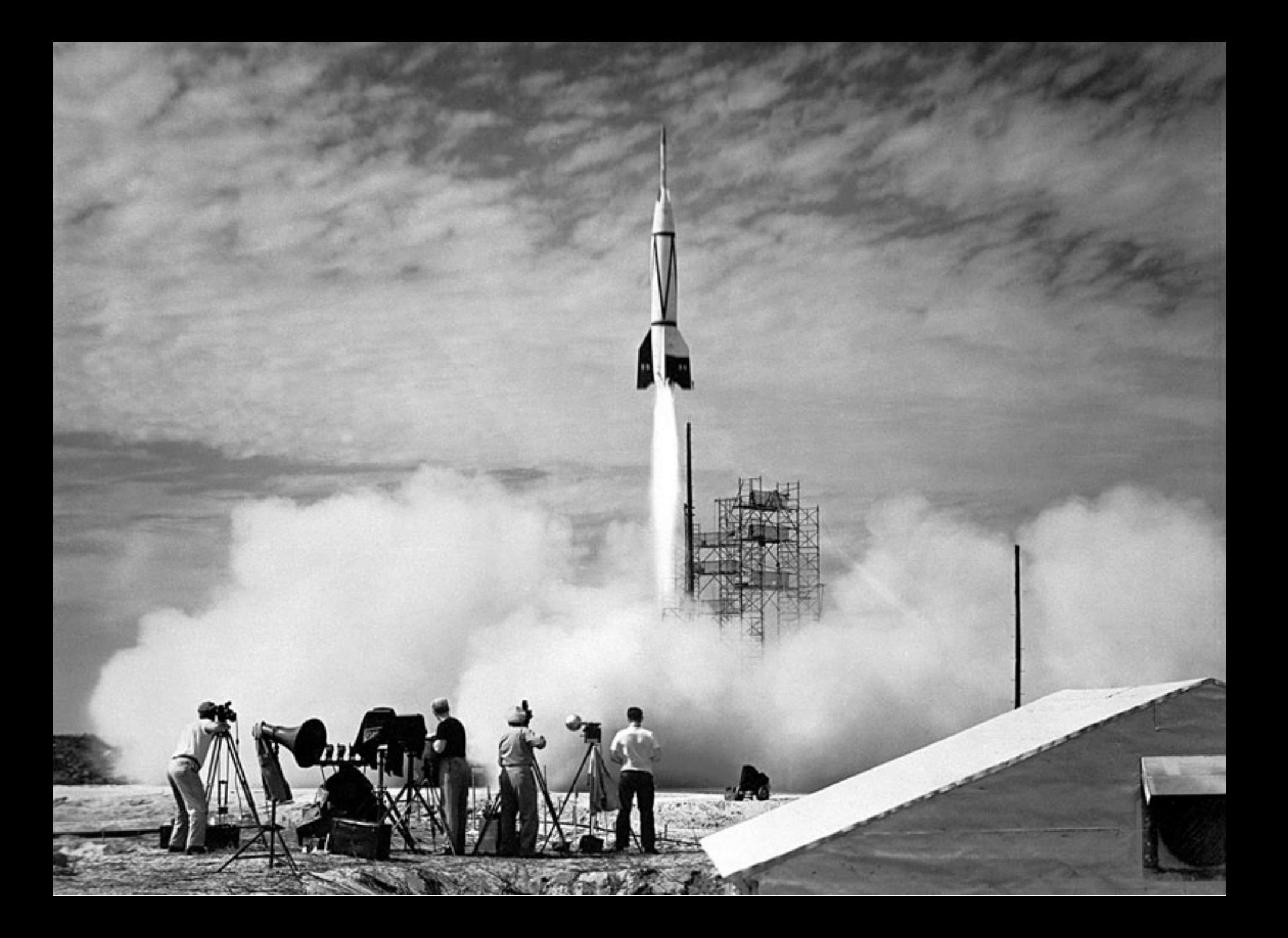

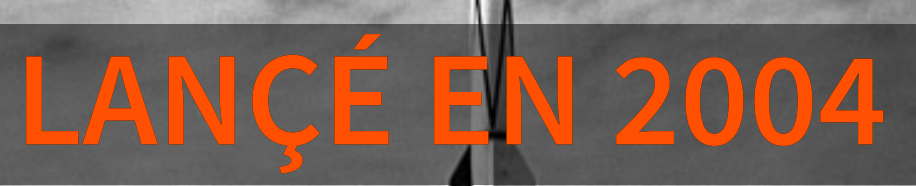

## 2004 OPENSTREETMAP FÊTERA SES 20 ANS L'ANNÉE PROCHAINE

Les contributeurs et contributrices OpenStreetMap

réalisent **chaque seconde** Les contributeurs et contributrices OpenStreetMap

**plus de 50 contributions** à la base mondiale Les contributeurs et contributrices OpenStreetMap réalisent **chaque seconde**

**Éléments structurants**

Routes et chemins

- Routes et chemins
- Lacs, fleuves et rivières

- Routes et chemins
- Lacs, fleuves et rivières
- Contours administratifs

- Routes et chemins
- Lacs, fleuves et rivières
- Contours administratifs
- Occupation du sol : forêt, prairie, glacier...

- Routes et chemins
- Lacs, fleuves et rivières
- Contours administratifs
- Occupation du sol : forêt, prairie, glacier...
- Infrastructures et réseaux : télécoms, énergie...

- Routes et chemins
- Lacs, fleuves et rivières
- Contours administratifs
- Occupation du sol : forêt, prairie, glacier...
- Infrastructures et réseaux : télécoms, énergie...
- Bâtiments

**Toute réalité observable sur le terrain**

Commerces et services

- Commerces et services
- Tourisme et loisirs

- Commerces et services
- Tourisme et loisirs
- Culture et patrimoine

- Commerces et services
- Tourisme et loisirs
- Culture et patrimoine
- Équipements publics : toilettes, mobilier urbain...

- Commerces et services
- Tourisme et loisirs
- Culture et patrimoine
- Équipements publics : toilettes, mobilier urbain...
- Éducation, santé, social...

- Commerces et services
- Tourisme et loisirs
- Culture et patrimoine
- Équipements publics : toilettes, mobilier urbain...
- Éducation, santé, social...
- Transports et mobilité

**Exemple : restaurant**

Type de cuisine

- Type de cuisine
- Végétarien ?

- Type de cuisine
- Végétarien ?
- · Horaires et contact

- Type de cuisine
- Végétarien ?
- **Horaires et contact**
- Terrasse?

- Type de cuisine
- Végétarien ?
- Horaires et contact
- Terrasse?
- Accessible PMR ?
## **UNE QUALIFICATION TRÈS POUSSÉE**

**Exemple : restaurant**

- Type de cuisine
- Végétarien ?
- **Horaires et contact**
- Terrasse?
- Accessible PMR ?
- Monnaie locale?

• 10 millions de comptes créés depuis 2004

- 10 millions de comptes créés depuis 2004
- **Tout le monde peut participer**

- 10 millions de comptes créés depuis 2004
- **Tout le monde peut participer**

Une école, une université

- 10 millions de comptes créés depuis 2004
- **Tout le monde peut participer** Une école, une université
	- **Une association, un collectifully**

- 10 millions de comptes créés depuis 2004
- **Tout le monde peut participer**
	- Une école, une université
	- **Une association, un collectifully**
	- Une entreprise, un bureau d'étude

- 10 millions de comptes créés depuis 2004
- **Tout le monde peut participer**
	- Une école, une université
	- **Une association, un collectifully**
	- Une entreprise, un bureau d'étude
	- Une collectivité, un territoire

- 10 millions de comptes créés depuis 2004
- **Tout le monde peut participer**
	- Une école, une université
	- Une association, un collectif
	- Une entreprise, un bureau d'étude
	- Une collectivité, un territoire
	- Un office de tourisme

- 10 millions de comptes créés depuis 2004
- **Tout le monde peut participer**
	- Une école, une université
	- **Une association, un collectifully**
	- Une entreprise, un bureau d'étude
	- Une collectivité, un territoire
	- Un office de tourisme
	- Toi, moi, vous, **nous !**

Relevés GPS

- Relevés GPS
- Orthophotos (Bing, IGN et autres)

- Relevés GPS
- Orthophotos (Bing, IGN et autres)
- Photos(Mapillary, Kartaview, Panoramax)

- · Relevés GPS
- Orthophotos (Bing, IGN et autres)
- Photos (Mapillary, Kartaview, [Panoramax](https://beta.gouv.fr/startups/vues-immersives-libres.html))
- Opendata

- Relevés GPS
- Orthophotos (Bing, IGN et autres)
- Photos (Mapillary, Kartaview, [Panoramax](https://beta.gouv.fr/startups/vues-immersives-libres.html))
- Opendata
	- Cadastre (DGFiP)
	- Écoles, pharmacies, bureaux de Poste...
	- Réseaux de transports publics (arrêts, lignes)

- · Relevés GPS
- Orthophotos (Bing, IGN et autres)
- Photos (Mapillary, Kartaview, [Panoramax](https://beta.gouv.fr/startups/vues-immersives-libres.html))
- Opendata
	- Cadastre (DGFiP)
	- Écoles, pharmacies, bureaux de Poste...
	- Réseaux de transports publics (arrêts, lignes)
- **Observations terrain**

#### **Licence** ODbL

#### **Licence** ODbL

des **droits**

**Licence** ODbL

- des **droits**
- et des **devoirs**

### **LA LICENCE ODBL**

Vous êtes **libre** de

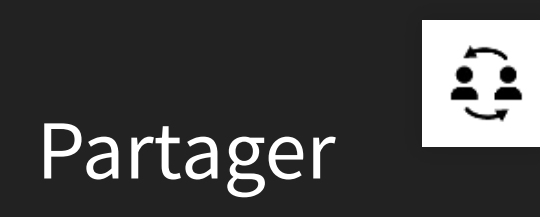

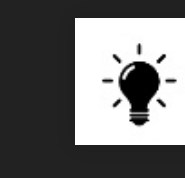

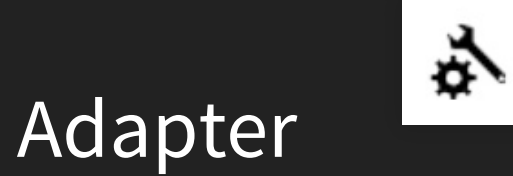

Créer

## **LA LICENCE ODBL**

#### À condition de **respecter**

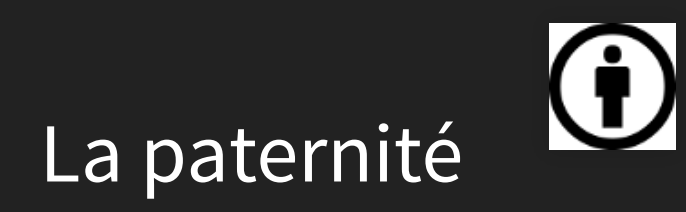

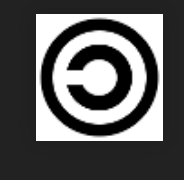

Le copyleft

L'ouverture

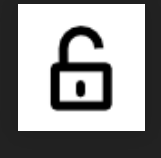

## **CRÉDITER OPENSTREETMAP**

, [Les contributeurs et contributrices OpenStreetMap](https://www.openstreetmap.org/copyright)licence ODbL

Dessiner des plans et des cartes (rendus)

- Dessiner des plans et des cartes (rendus)
- Développer des applications web ou mobiles

- Dessiner des plans et des cartes (rendus)
- Développer des applications web ou mobiles
- Calculer des itinéraires

- Dessiner des plans et des cartes (rendus)
- Développer des applications web ou mobiles
- Calculer des itinéraires
- Analyser les données

- Dessiner des plans et des cartes (rendus)
- Développer des applications web ou mobiles
- Calculer des itinéraires
- Analyser les données
- Chercher, apprendre, s'amuser, créer...

- Dessiner des plans et des cartes (rendus)
- Développer des applications web ou mobiles
- Calculer des itinéraires
- Analyser les données
- Chercher, apprendre, s'amuser, créer...
- **la seule limite est votre imagination !**

### **EXEMPLES DE RENDUS**

Traces GPS Journaux des utilisateurs Communautés Droits d'auteur Aide

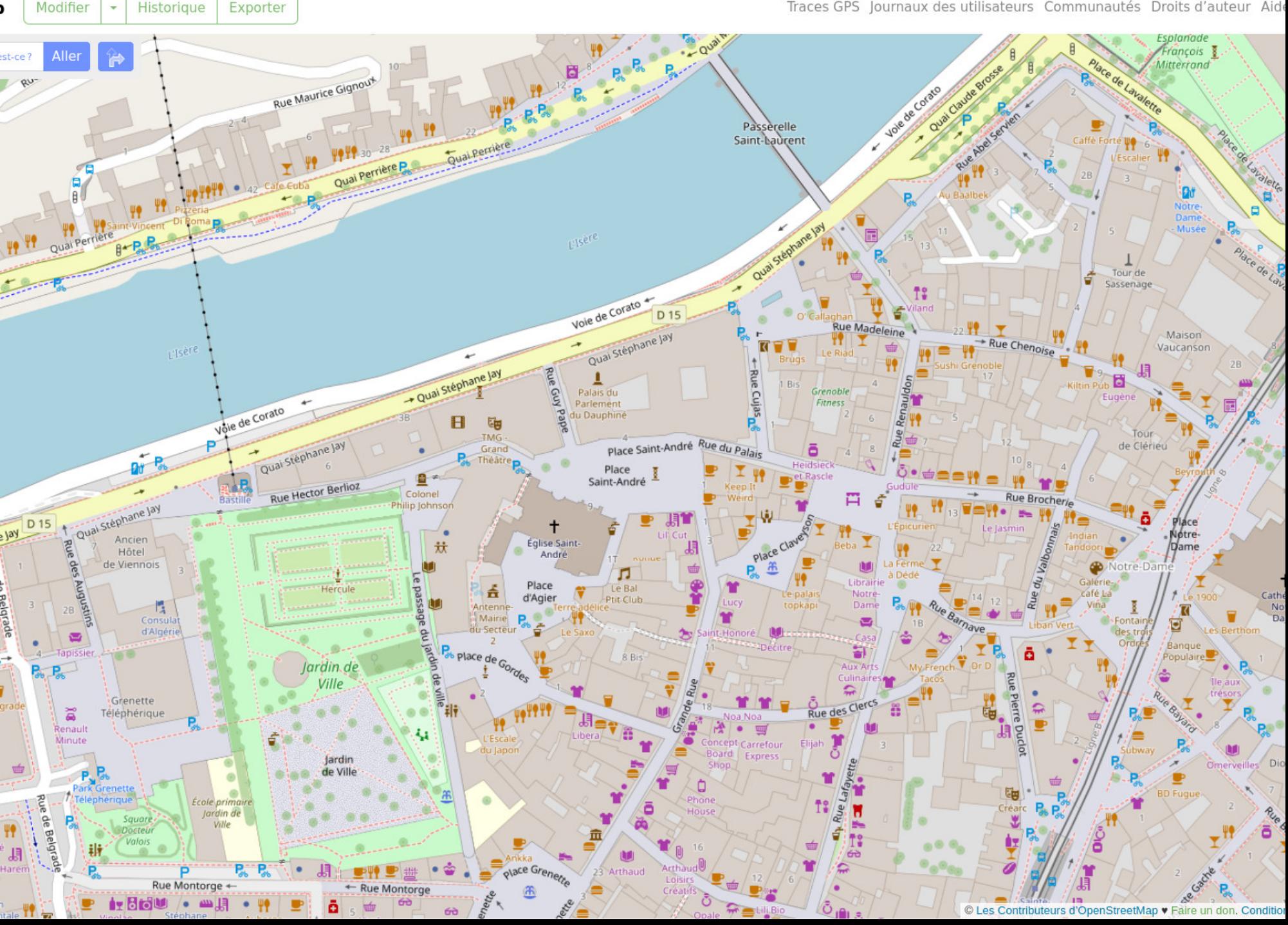

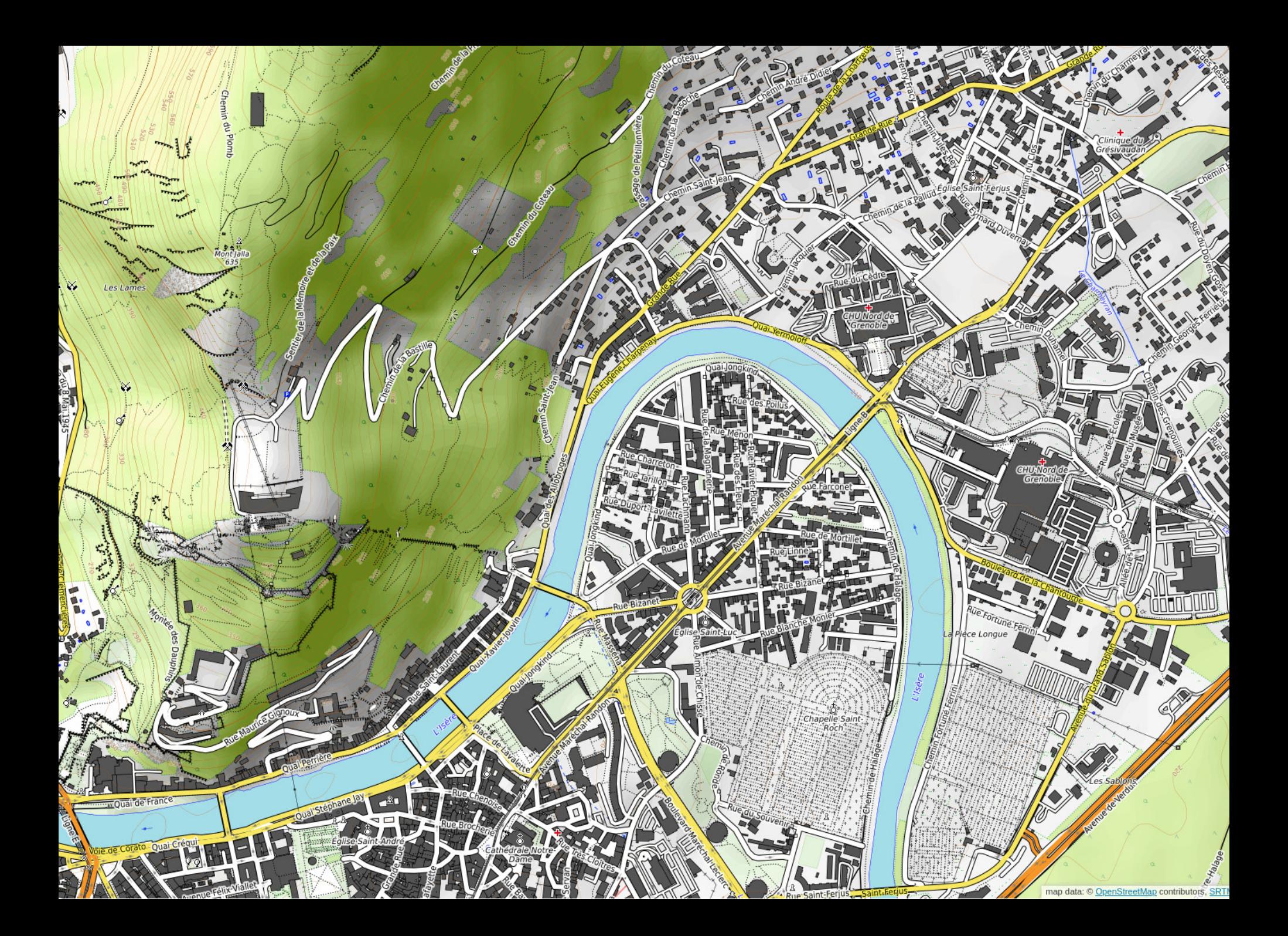

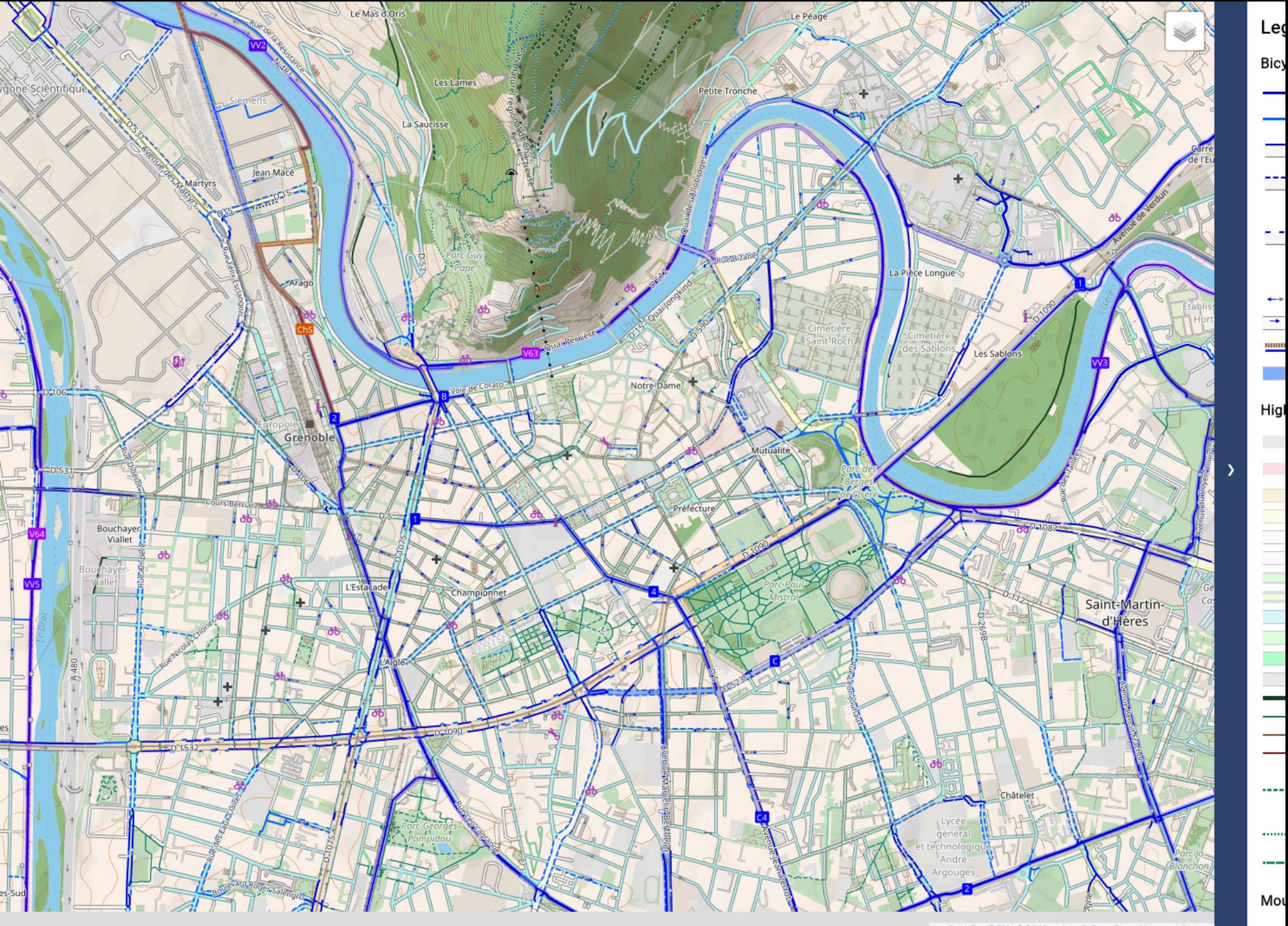

Leaflet | CyclOSM v0.6 | Map data @ OpenStreetMap contributors

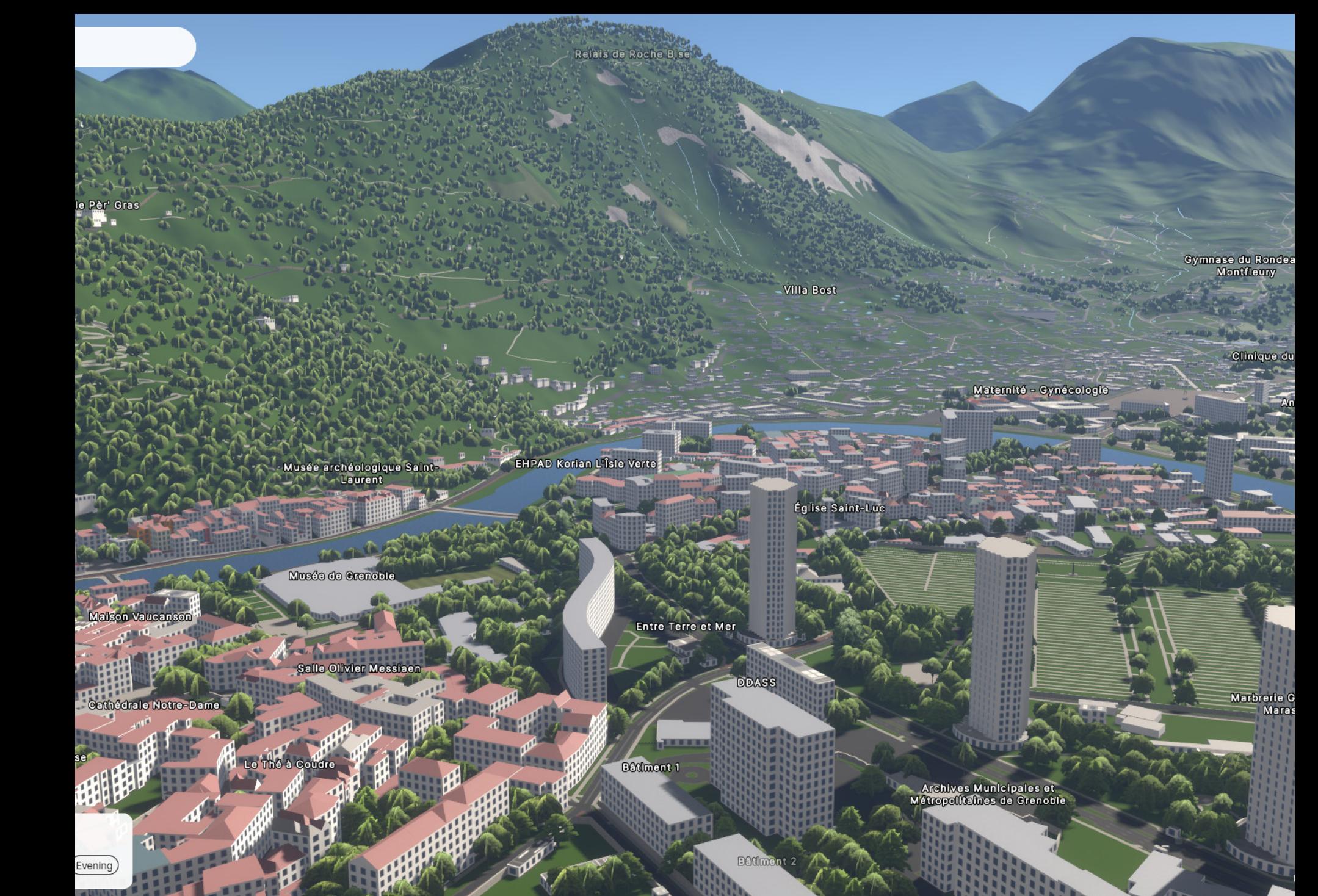
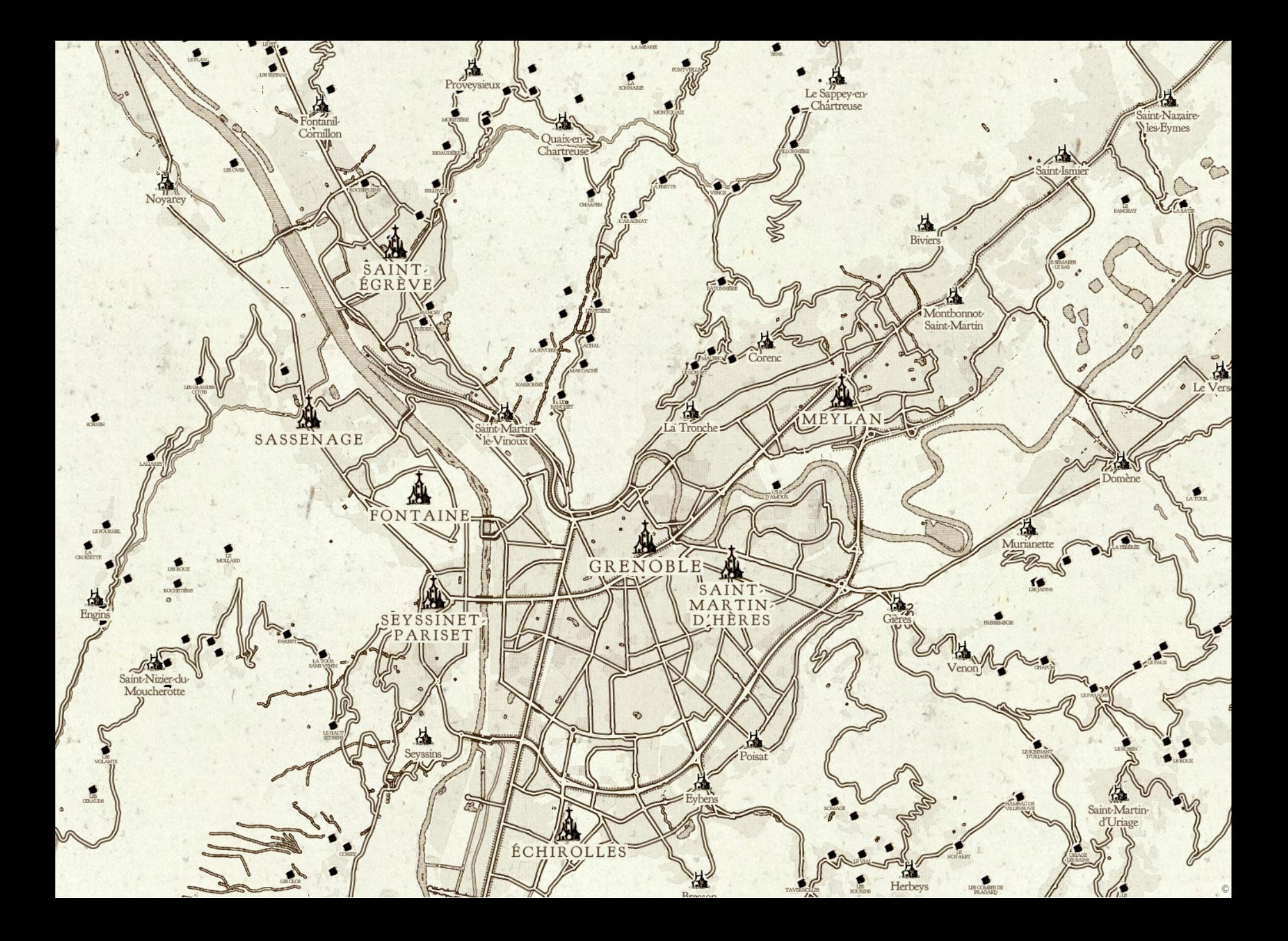

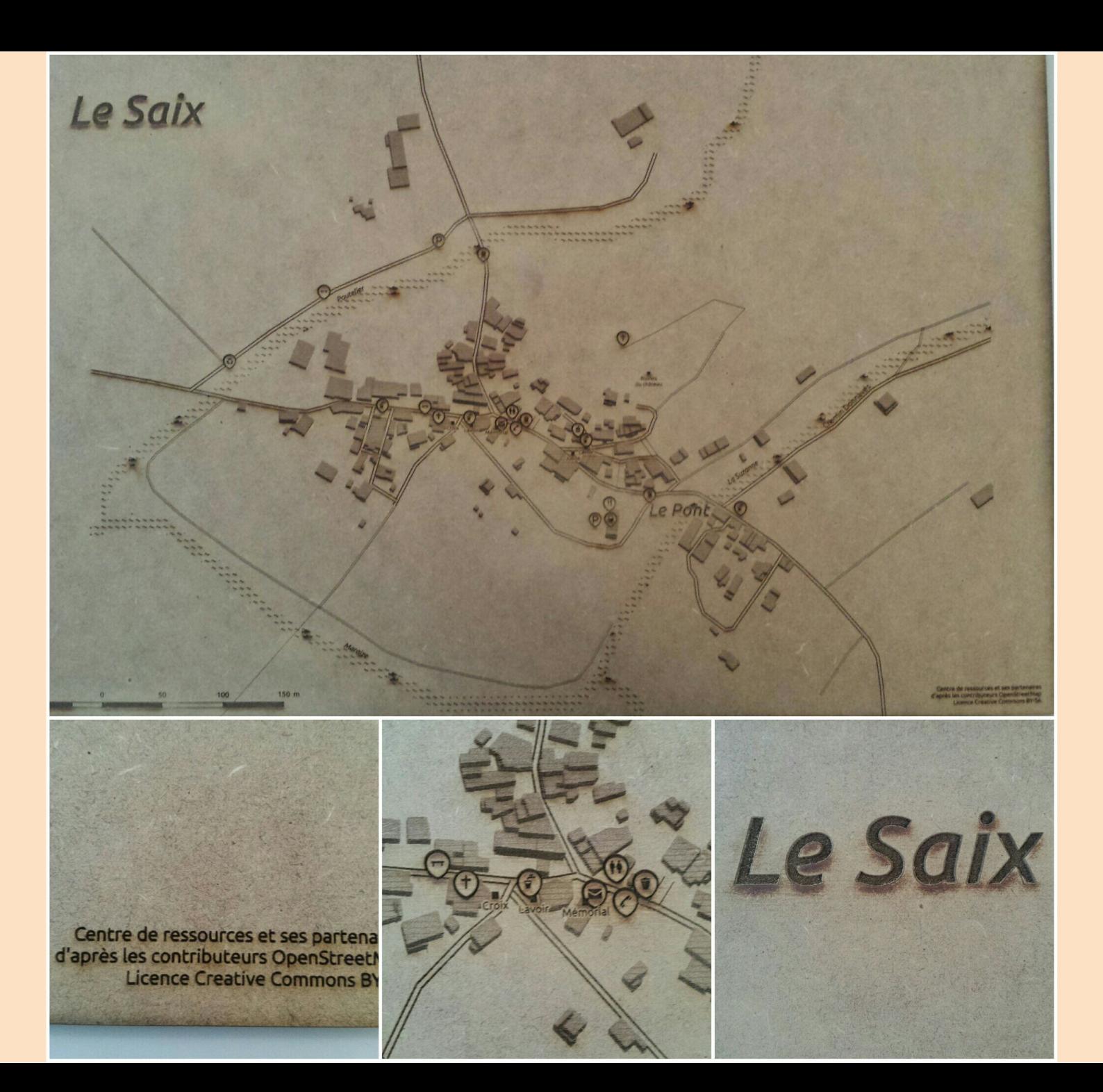

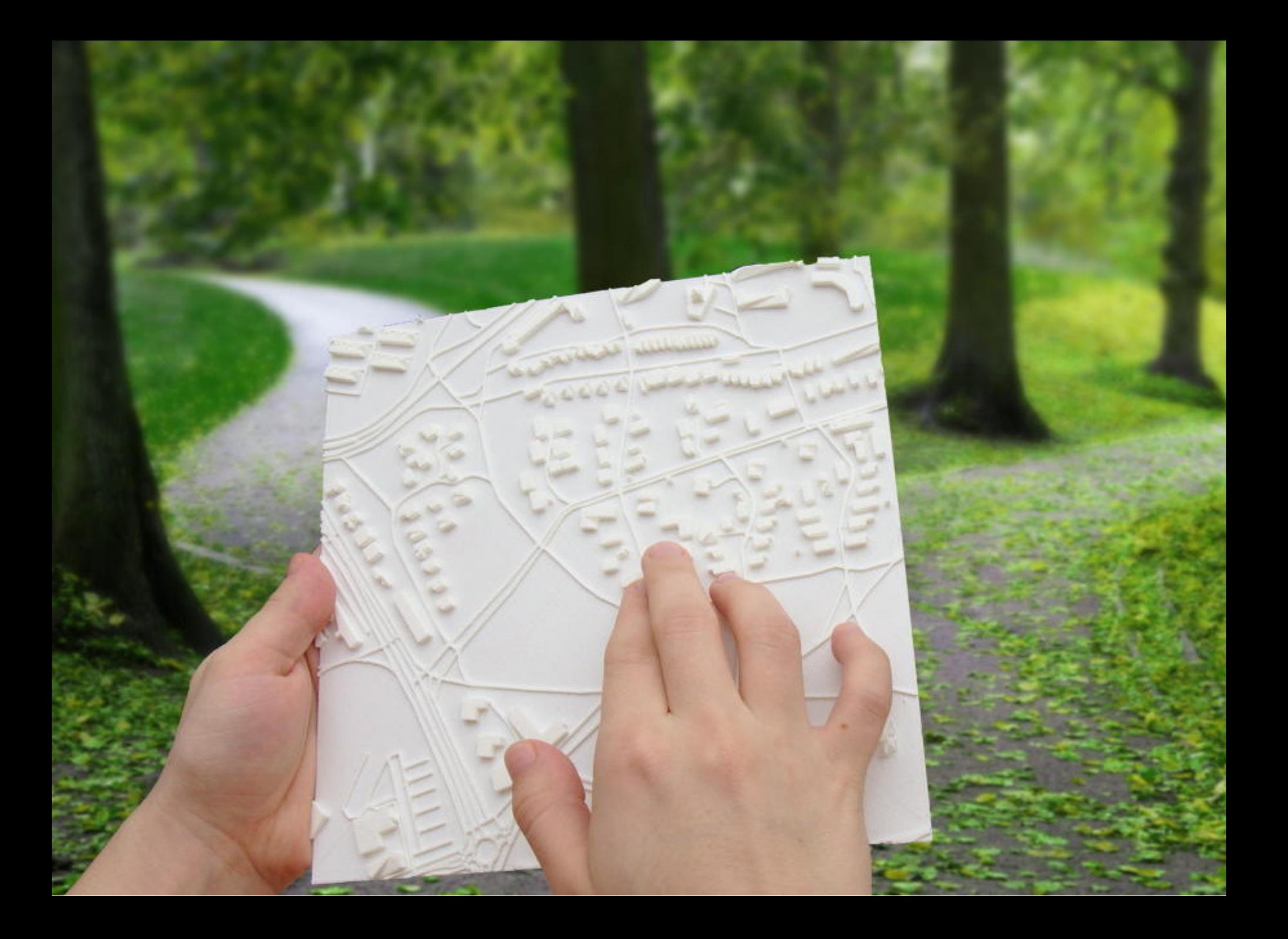

#### **EXEMPLES DE ROUTAGES**

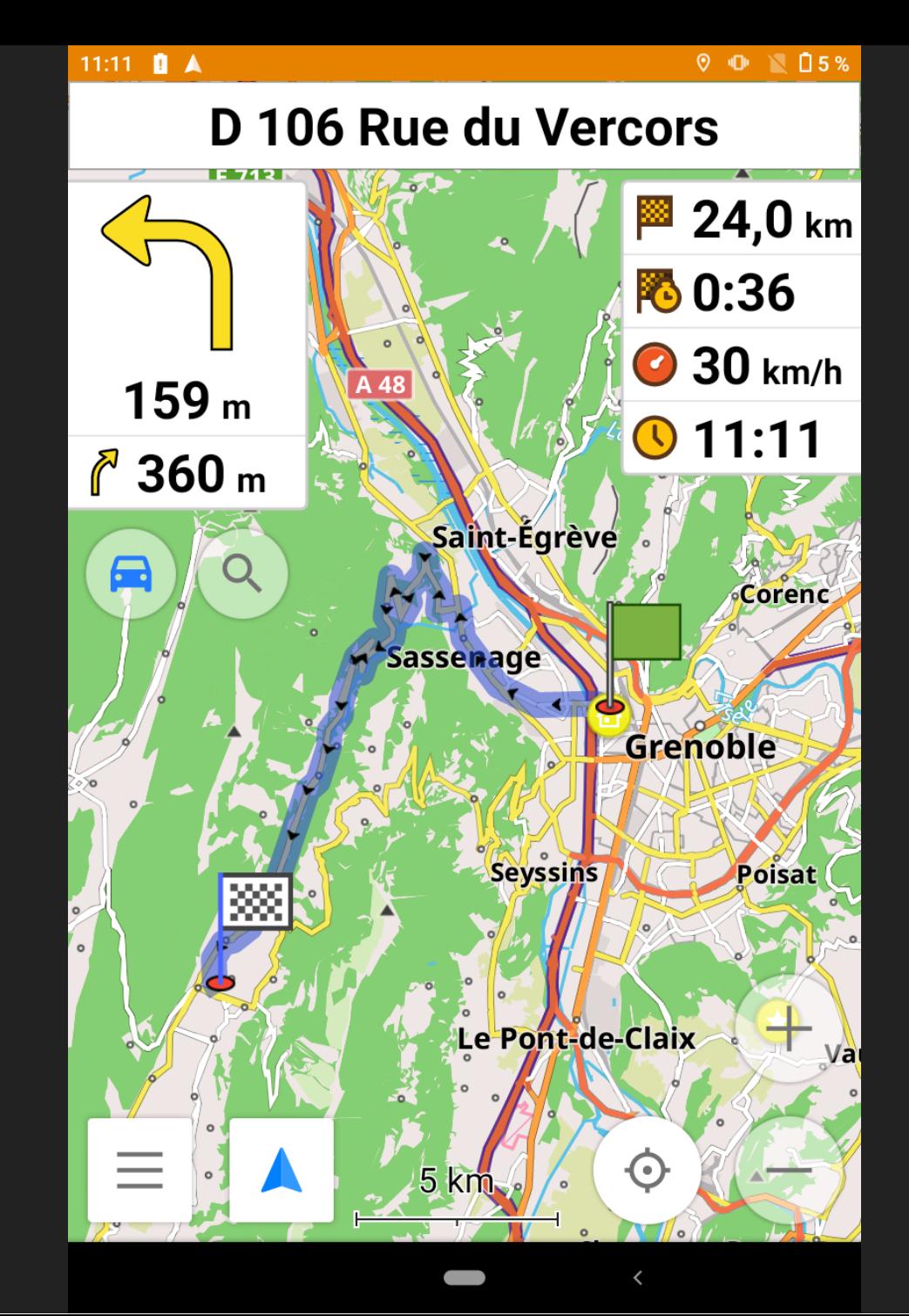

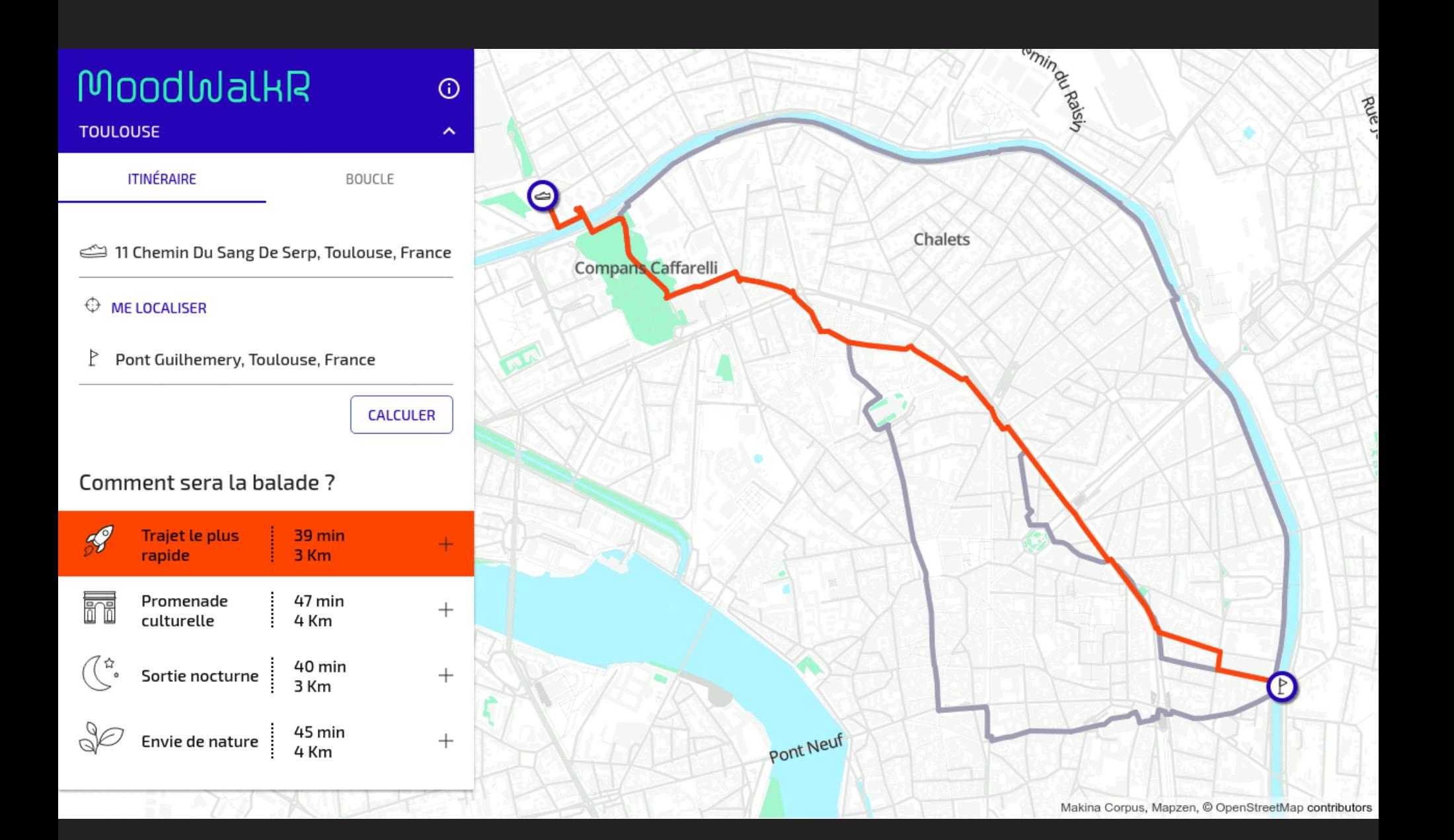

#### **EXEMPLES D'ANALYSES DE DONNÉES**

# ANALYSER LES DONNÉES 1/2

Étude QECIO (Quantifying Europe's Cycling Infrastructure using Op enStreetMap)

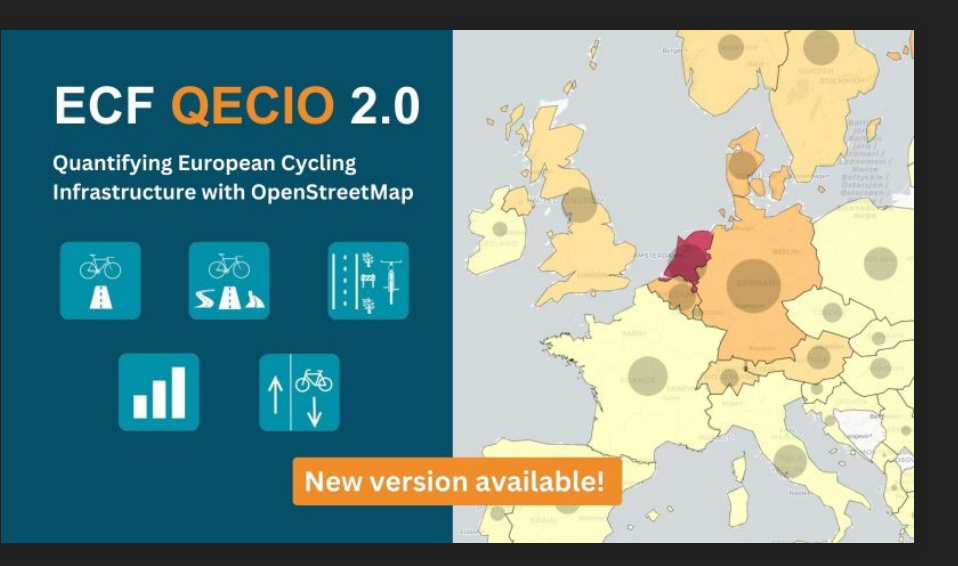

European Cyclists' Federation 37 pays 500 000 km d'infrastructures

#### **ANALYSER LES DONNÉES 2/2**

Directement sous QGIS avec l'extension **[QuickOSM](https://plugins.qgis.org/plugins/QuickOSM/)**

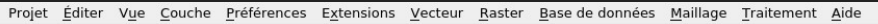

#### **OGAARPPRAGGUOC**

#### 44 V. 4 H M N · N · L · D Y

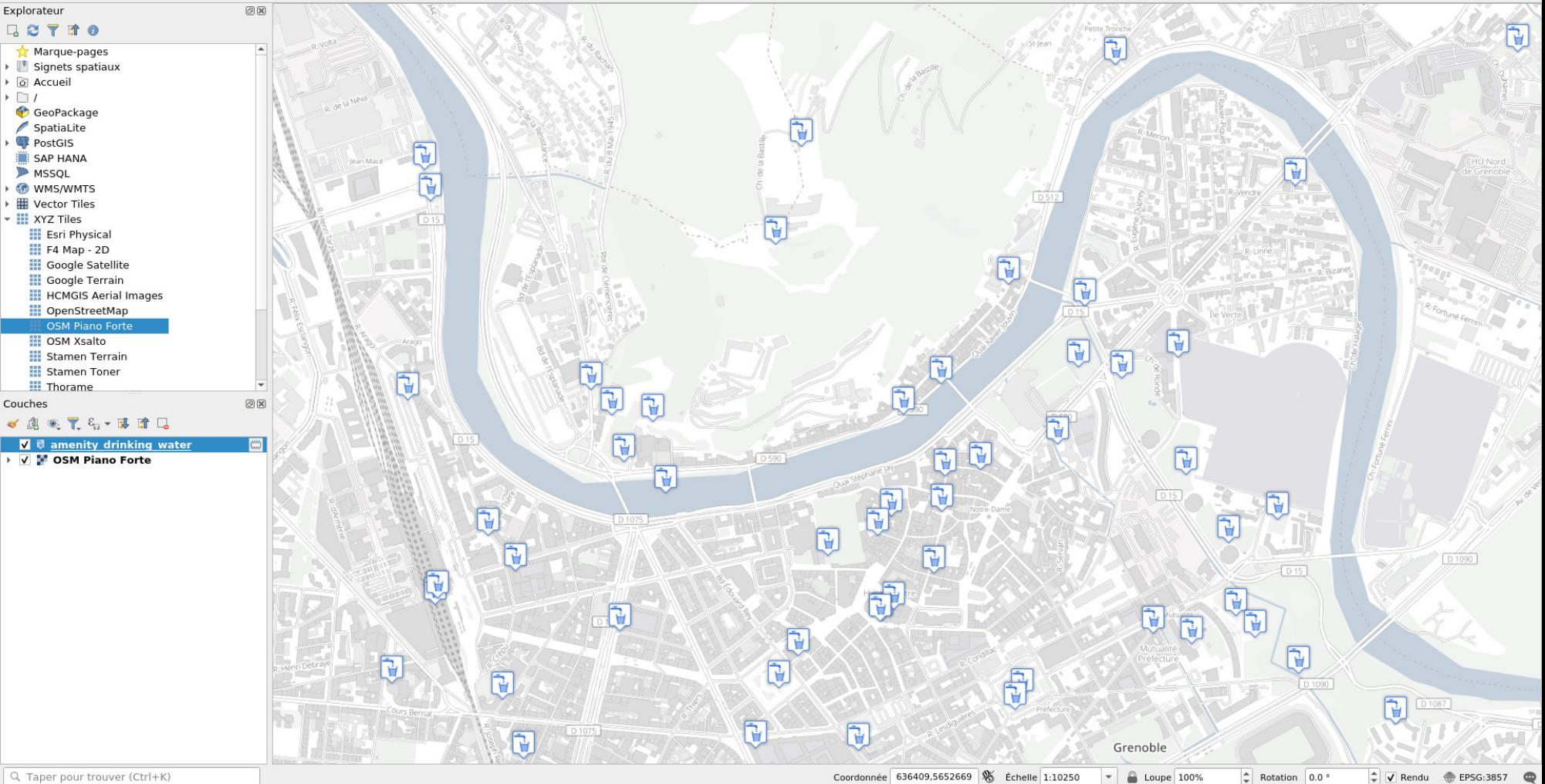

Q Taper pour trouver (Ctrl+K)

**D'abord se créer un compte** sur le site [openstreetmap.org](https://www.openstreetmap.org/)

• *iD* (bouton Modifier)

- *iD* (bouton Modifier)
- [JOSM](https://josm.openstreetmap.de/) (le plus puissant)

- *iD* (bouton Modifier)
- [JOSM](https://josm.openstreetmap.de/) (le plus puissant)
- [StreetComplete](https://streetcomplete.app/) (application ludique sur mobile)

- *iD* (bouton Modifier)
- [JOSM](https://josm.openstreetmap.de/) (le plus puissant)
- [StreetComplete](https://streetcomplete.app/) (application ludique sur mobile)
- [OSMAnd](https://osmand.net/) (activer le greffon Édition OpenStreetMap)

- *iD* (bouton Modifier)
- [JOSM](https://josm.openstreetmap.de/) (le plus puissant)
- [StreetComplete](https://streetcomplete.app/) (application ludique sur mobile)
- [OSMAnd](https://osmand.net/) (activer le greffon Édition OpenStreetMap)
- [Osmose](http://osmose.openstreetmap.fr/) (outil de contrôle qualité d'OpenStreetMap)

Rencontrer d'autres contributeurs et contributrices : [le groupe local OSM Grenoble](https://wiki.openstreetmap.org/wiki/Grenoble_groupe_local)

- Prochaine réunion lundi 13 novembre 2023 à 19h à La Turbine
- Cartopartie samedi 9 décembre après-midi à Saint-Martin-d'Hères

Cette présentation a été réalisée à partir du logiciel libre [Reveal.js](https://revealjs.com/) Elle est partagée sous licence (Attribution - Partage dans les Mêmes Conditions) 4.0 International [Licence Creative Commons BY-SA](http://creativecommons.org/licenses/by-sa/4.0/deed.fr)

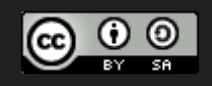

Jean-Christophe Becquet - [APITUX](http://www.apitux.com/)

#### **CRÉDITS**

- [OpenStreetMap cartoon](https://wiki.openstreetmap.org/wiki/File:Openstreetmap_cartoon.jpg), Constantin Litvak, licence Creative Commons BY-SA
- , NASA/U.S. Army, Domaine public [Bumper8 launch-GPN-2000-000613.jpg](https://en.wikipedia.org/wiki/File:Bumper8_launch-GPN-2000-000613.jpg)
- , OpenStreetMap, licence Creative Commons BY-SA [Rendu OpenStreetMap](https://www.openstreetmap.org/#map=16/45.2000/5.7354)
- [Rendu OpenTopoMap](https://opentopomap.org/#map=16/45.19986/5.73540), OpenTopoMap, licence Creative Commons BY-SA
- , CyclOSM, licence BSD-3-Clause [Rendu CyclOSM](https://www.cyclosm.org/#map=15/45.1897/5.7241/cyclosm)
- , StrandedKitty, licence MIT [Rendu Streets GL](https://streets.gl/#45.20000,5.73540,10.00,0.00,2000.00)
- [Rendu Cassini](https://makinacorpus.github.io/cassini-gl-style/#12/45.2/5.7354), Makina Corpus, licence BSD-3-Clause
- $\bullet$ [Cdr Cartosaixy prototype](https://wiki.openstreetmap.org/wiki/File:Cdr-cartosaixy-prototype.jpg), Centre de ressources des Hauts Pays Alpins, licence Creative Commons BY-SA
- $\bullet$ [Touch Mapper Kartta kasissa](https://wiki.openstreetmap.org/wiki/File:Touch_Mapper_Kartta_kasissa.jpg), Samuli Kärkkäinen, licence Creative Commons BY
- [OsmAnd](http://osmand.net/), OsmAnd BV., licence GPLv3
- [MoodWalkR](https://www.moodwalkr.com/fr/apropos/), Makina Corpus, licence BSD-3-Clause
- [qecio-2.0.jpg](https://ecf.com/quantifying-europe-cycling-infrastructure-using-openstreetmap-qecio-2), European Cyclists' Federation
- [QGIS](https://qgis.org/), licence GPLv2